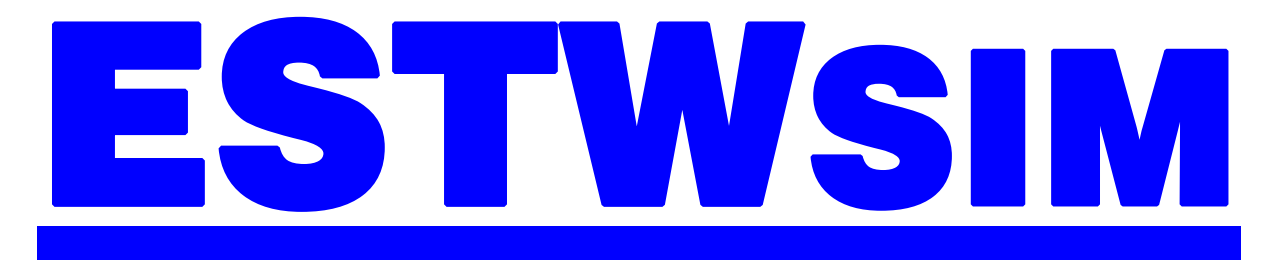

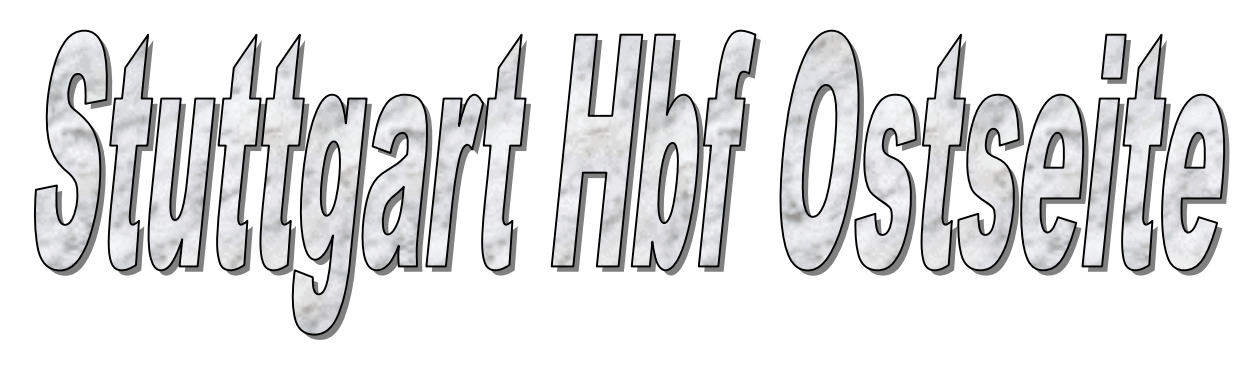

# Betriebsstelleninformation

# INHALT

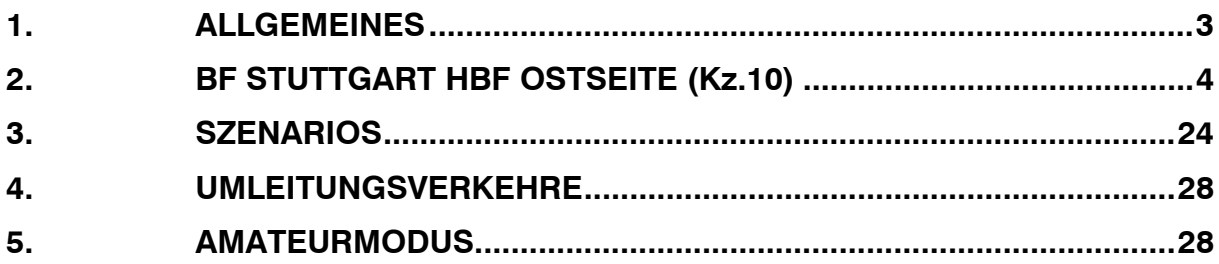

# 1. ALLGEMEINES

Die Simulation ESTW Stuttgart Hbf Ostseite simuliert den Zugbetrieb auf den Gleisen 4 bis 16 im Stuttgarter Hauptbahnhof mit den Zulaufstrecken aus:

- Stuttgart West (Singen)
- Stuttgart-Zuffenhausen (Fernbahn) (Mannheim/Heidelberg/Karlsruhe)
- Stuttgart –Bad Cannstadt (Backnang/Aalen/Ulm)
- Stuttgart Hbf Westseite (S-Bahn)

Die dargestellten Gleisanlagen auf Übersichtsbildern stellen den Zustand aus dem Jahr 2003 dar und decken sich in Bezug auf die Gleisgeometrie und Signalstandorte mit dem Original. Hierbei wurden Signalbilder, Durchrutschwege, Fahrstraßen oder sonstige signaltechnische Einrichtungen von der vorhandenen Stellwerksbauform SpDrL60 übernommen.

Der verwendete Fahrplan entstammt aus dem Fahrplanjahr 2003. Aufgabe ist es nun, den Zugverkehr möglichst reibungslos zu steuern. Das Ganze wird ergänzt durch zusätzliche Aufgaben, wie das Bereitstellen, Abziehen und Behandeln von Zügen sowie die Selektierung der Züge in die richtige Richtung. Erschwert wird das Disponieren durch fallweise Gleissperrungen aufgrund von Bauarbeiten oder Umleitungsverkehren.

Auf den einzelnen Streckenabschnitten sind nachfolgende Geschwindigkeiten zugelassen:

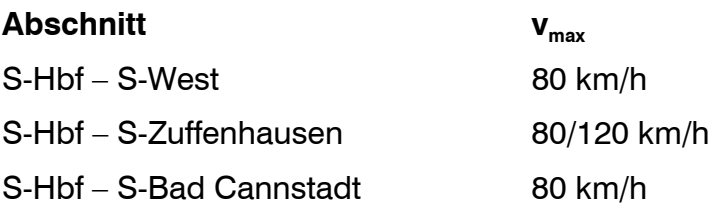

# 2. BF STUTTGART HBF OSTSEITE (Kz.10)

# **AUFGABEN**

- Haltepunkt für Züge des Fern- und Regionalverkehrs
- Zugauflösungs- und Zugbildungsbahnhof für Fern- und Regionalzüge

# **SELBSTSTELLBETRIEB**

- 10A516 Zuglenkung 10C536 Zuglenkung 10N511 Zuglenkung 10N531 Zuglenkung 10S510 Zuglenkung 10S530 Zuglenkung 10S553 Zuglenkung 10S558 Zuglenkung
- 10S559 Zuglenkung

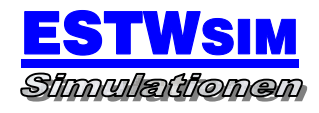

# **NUTZLÄNGEN**

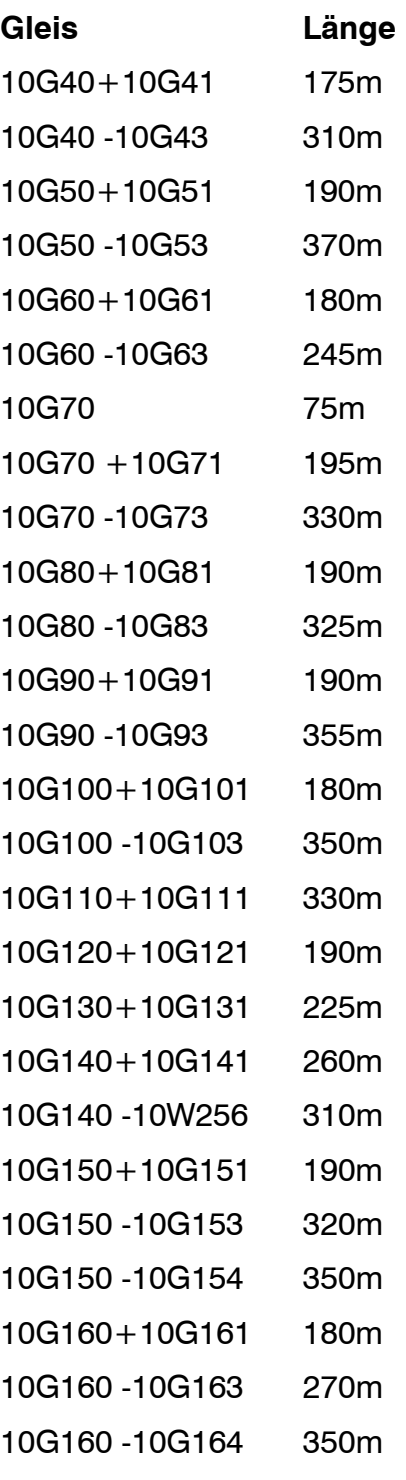

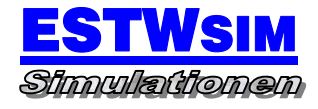

# **BAHNSTEIGGLEISE**

10G40 -10G43 10G50 -10G53 10G60 -10G63 10G70 -10G73 10G80 -10G83 10G90 -10G93 10G100 -10G103 10G110 -10G111 10G120 -10G121 10G130 -10G131 10G140 -10W256 10G150 -10G154 10G160 -10G164

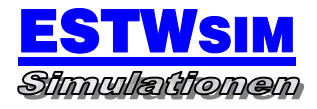

# **ZUGSTRASSEN**

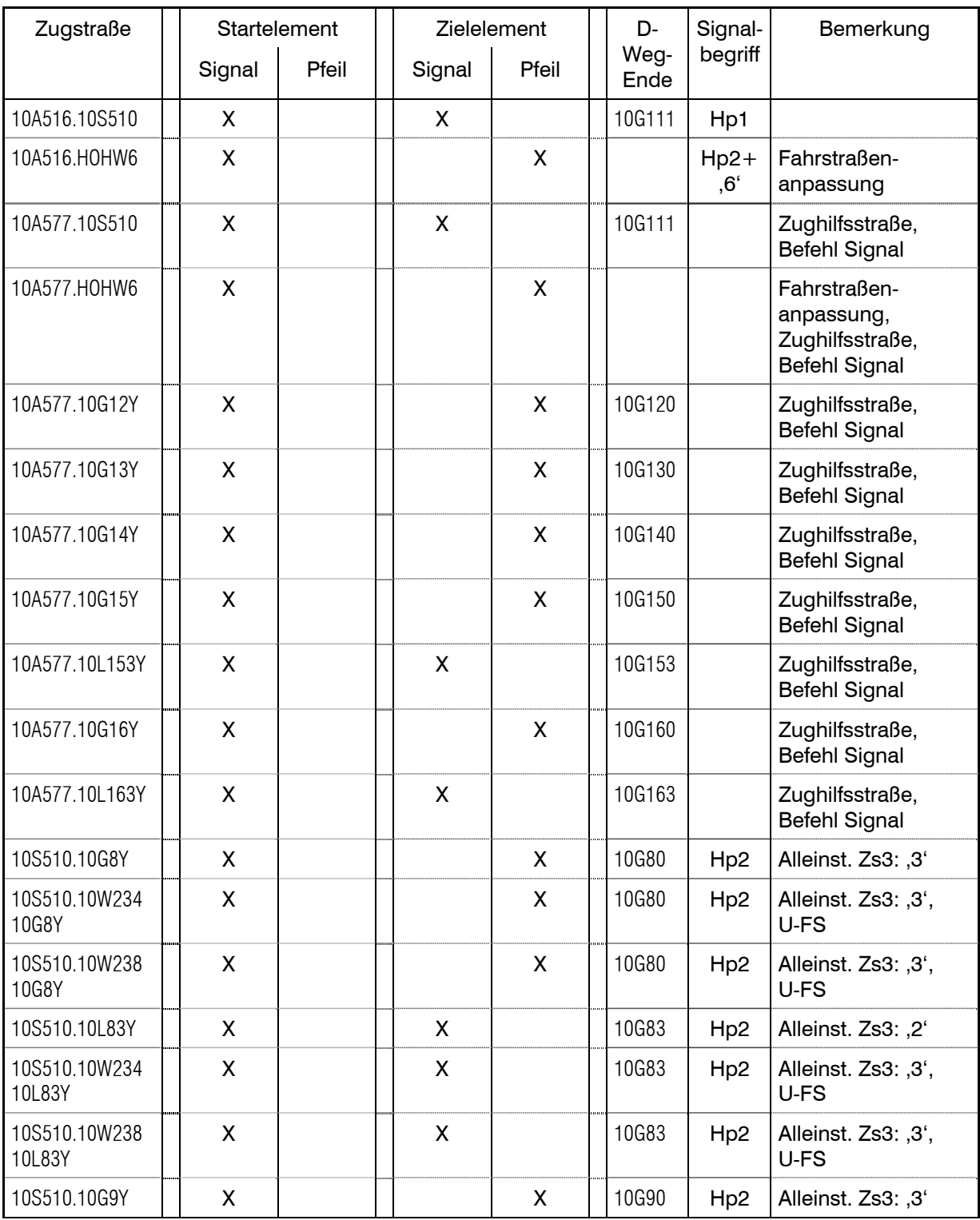

# Richtung S-Bad Cannstadt – Stuttgart Hbf

#### Betriebsstelleninformation ESTW Stuttgart Hbf Ostseite

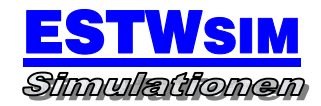

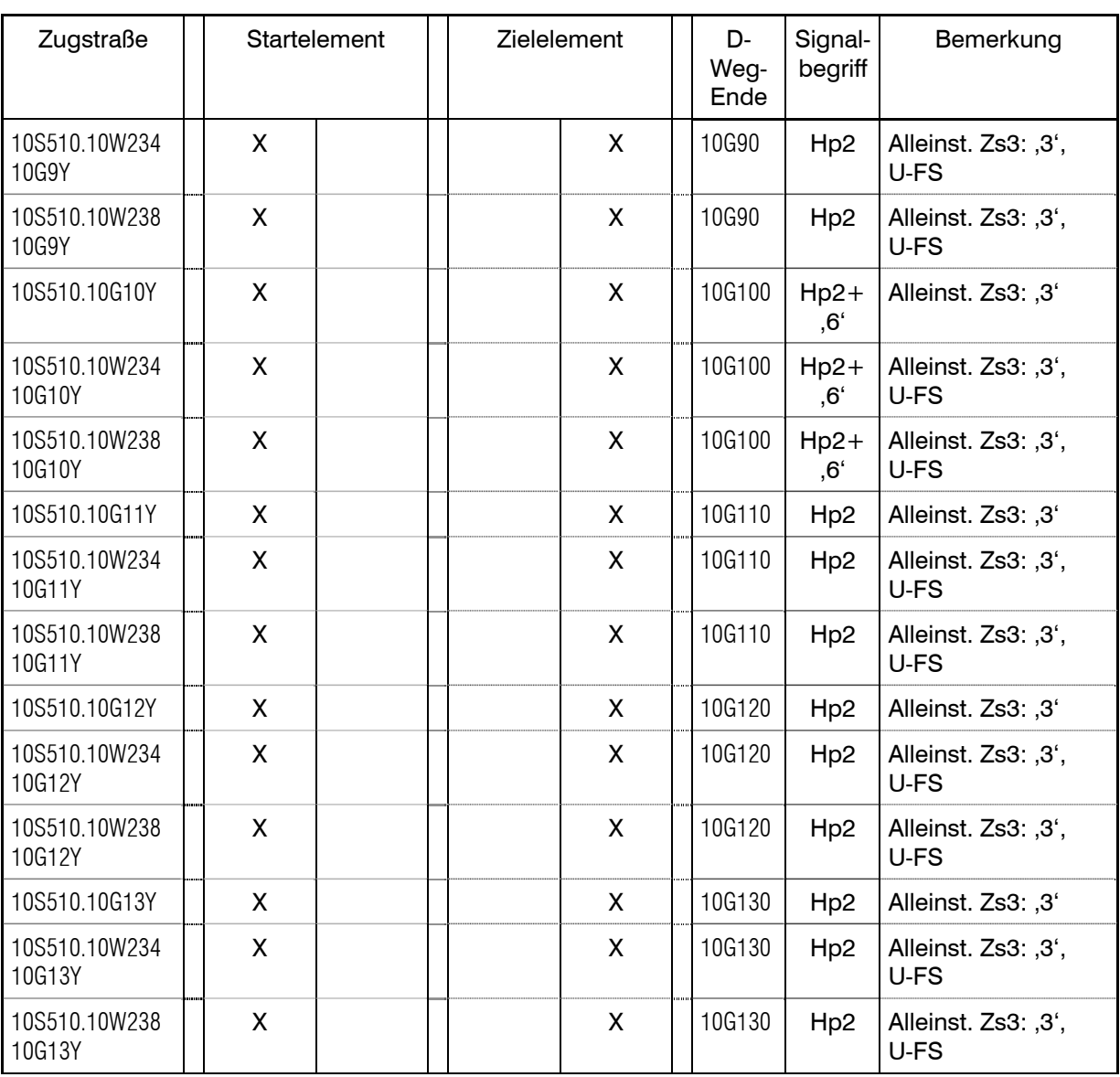

# Richtung Stuttgart Hbf – S-Bad Cannstadt

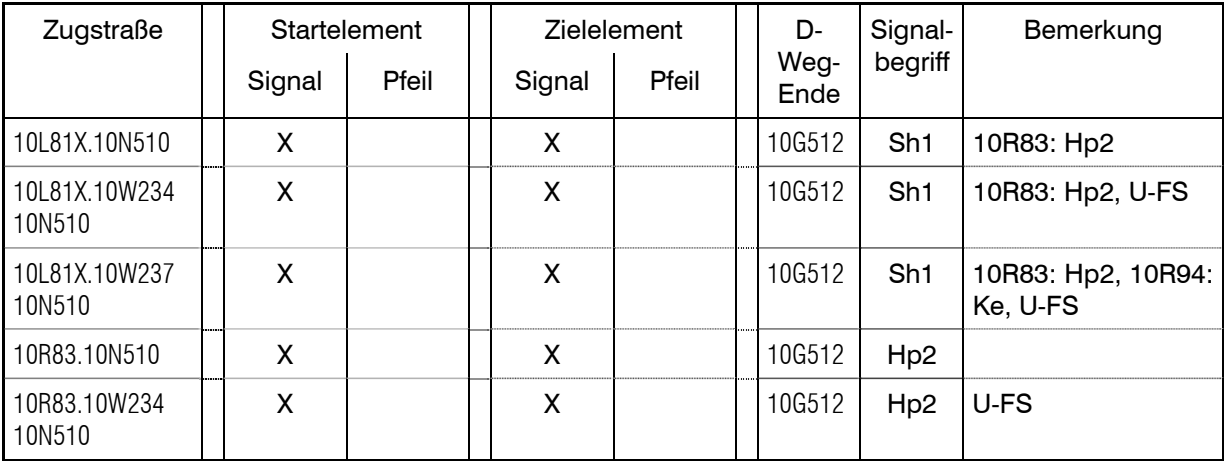

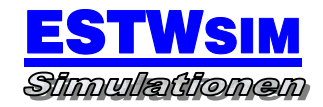

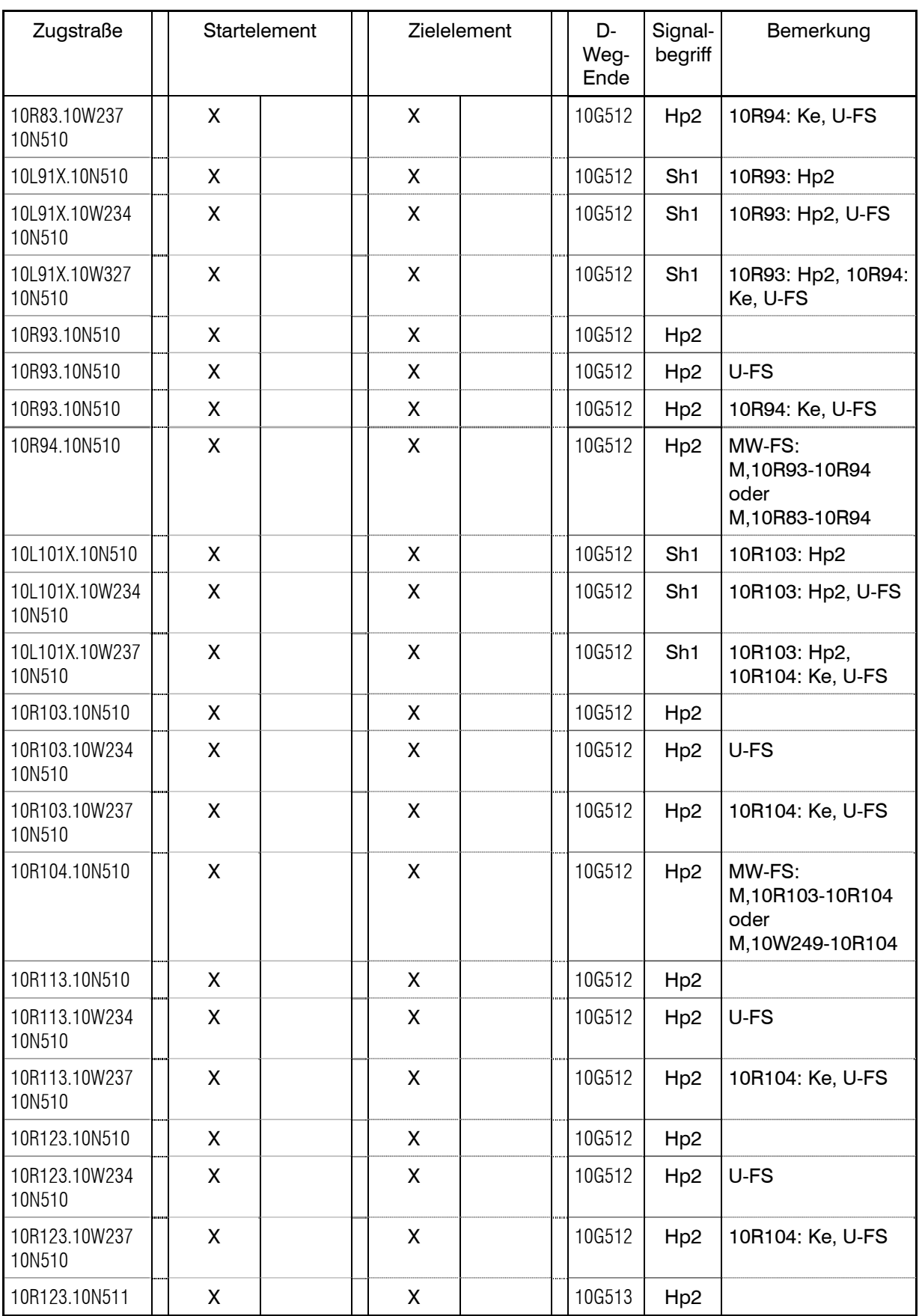

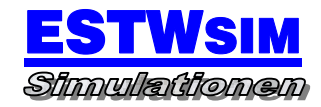

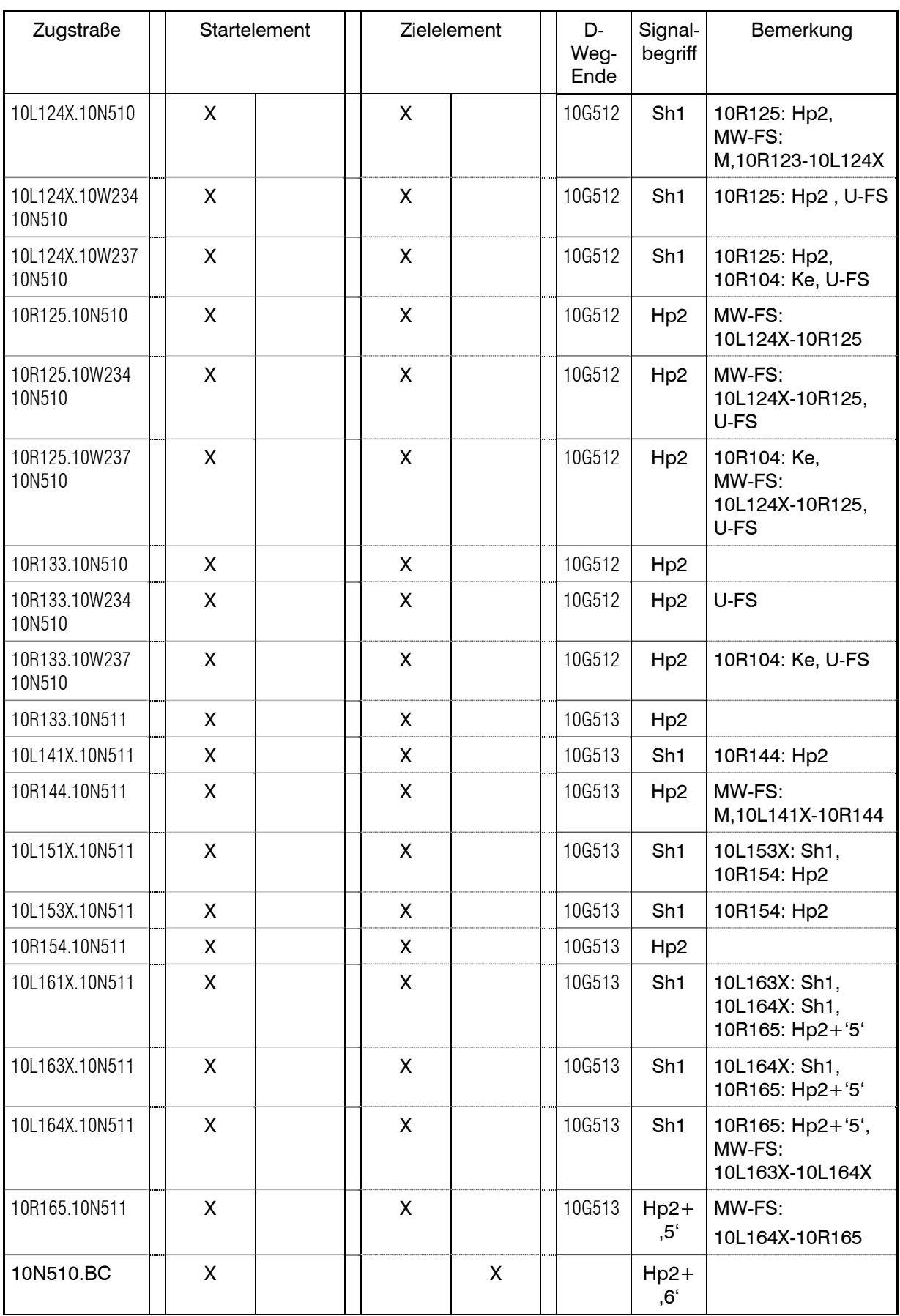

#### Betriebsstelleninformation ESTW Stuttgart Hbf Ostseite

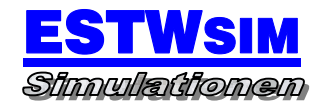

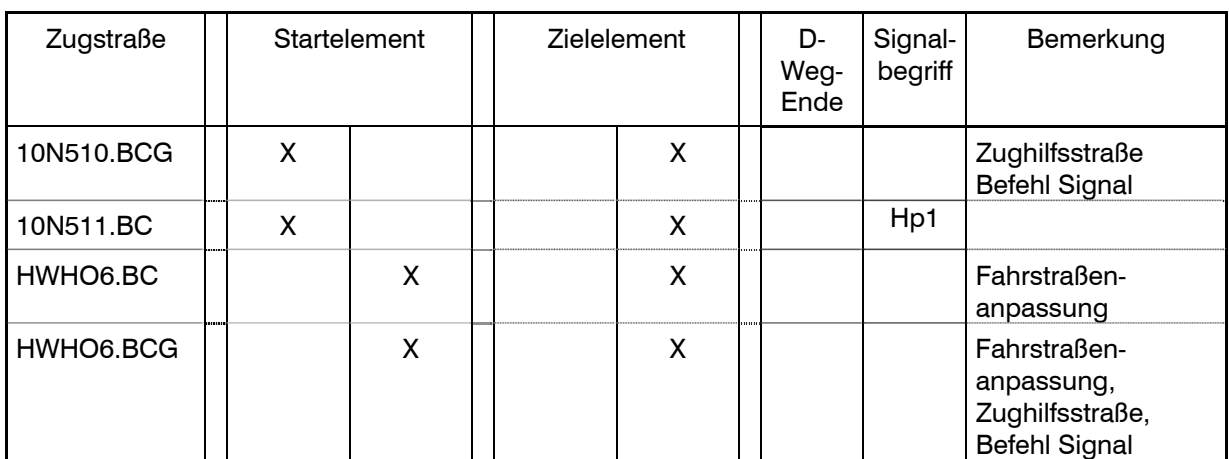

# Richtung S-Zuffenhausen – Stuttgart Hbf

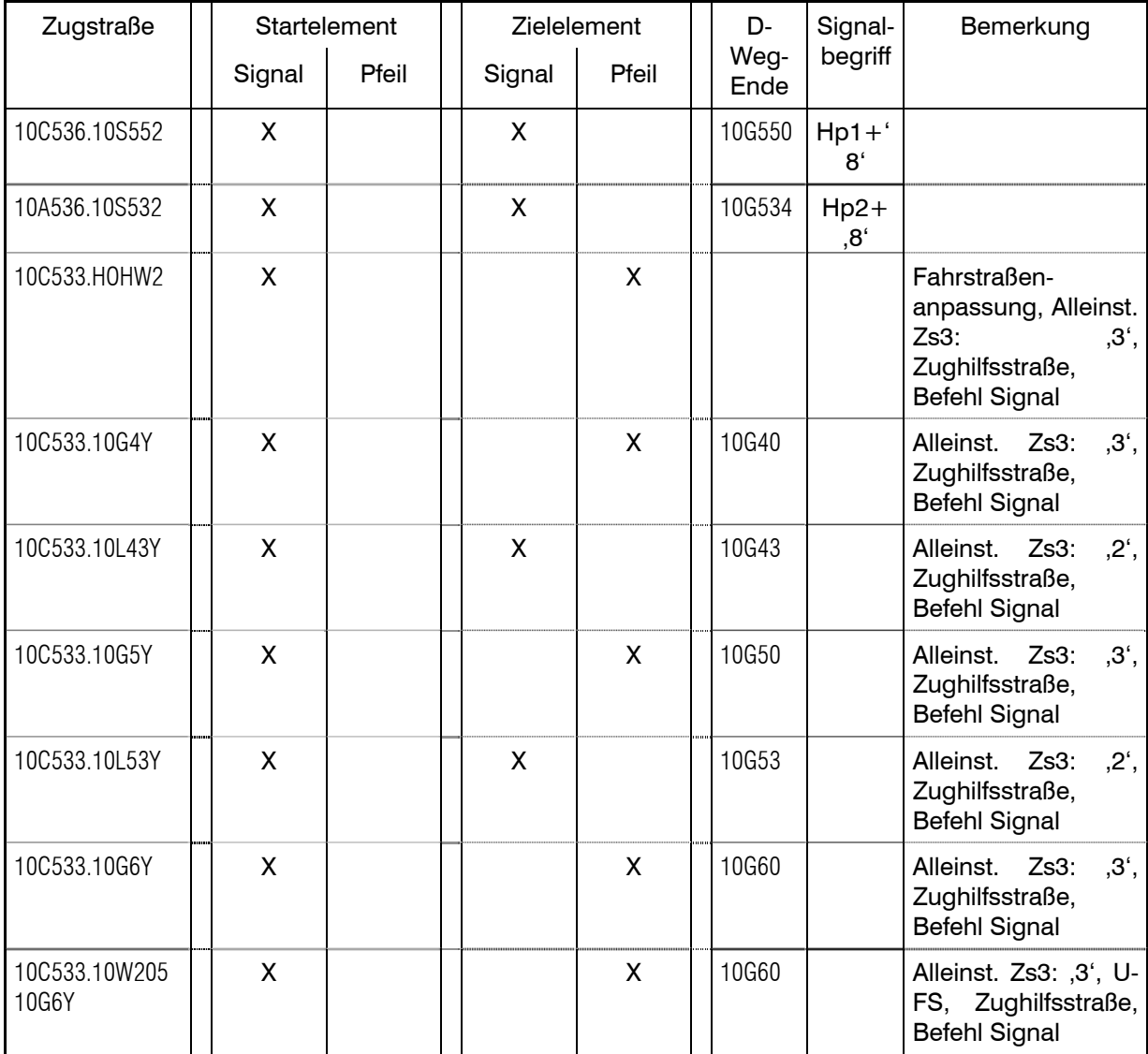

#### Betriebsstelleninformation ESTW Stuttgart Hbf Ostseite

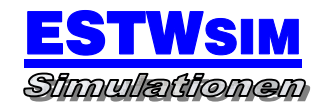

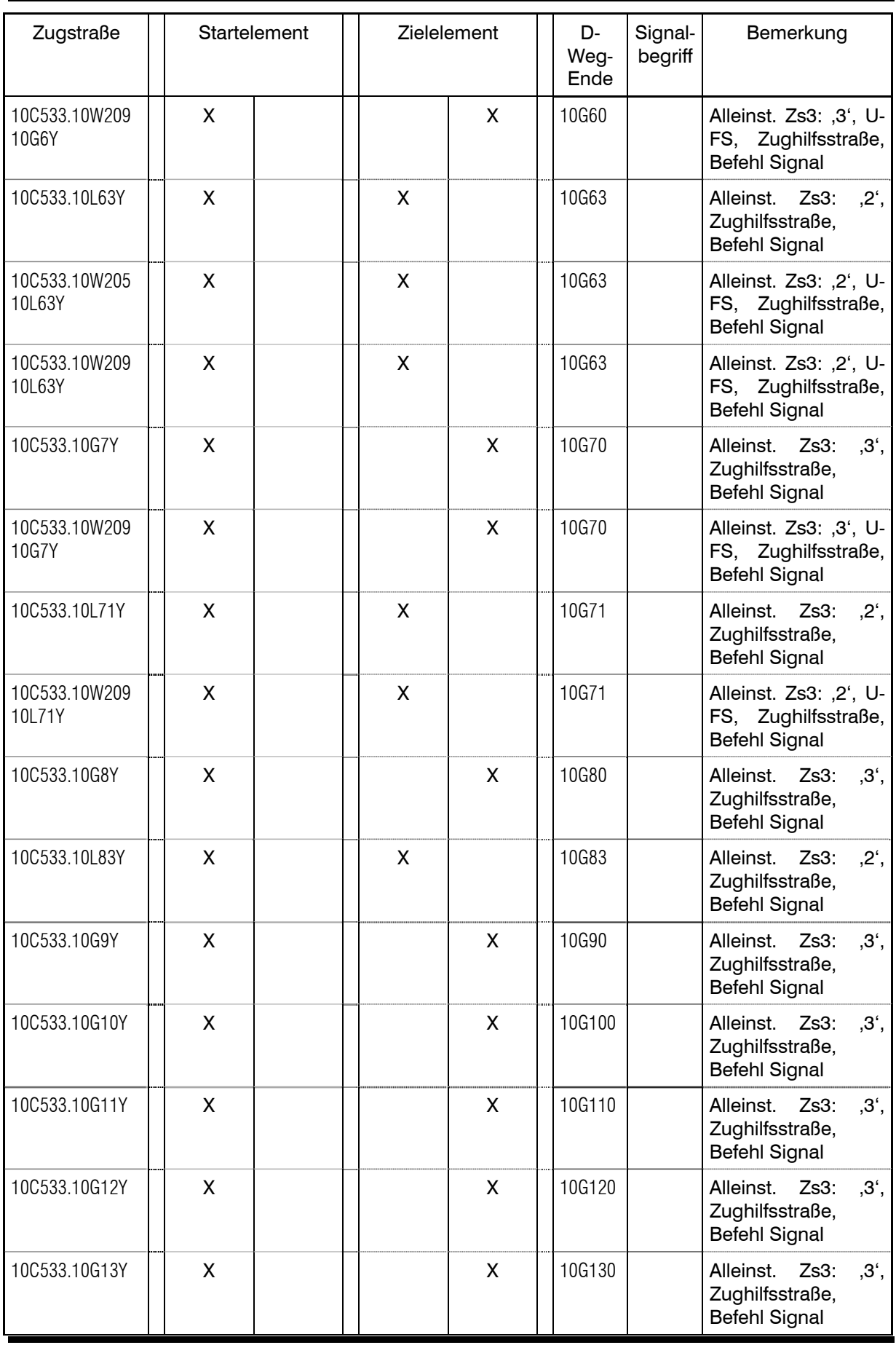

Seite **12** von **28**

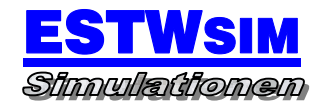

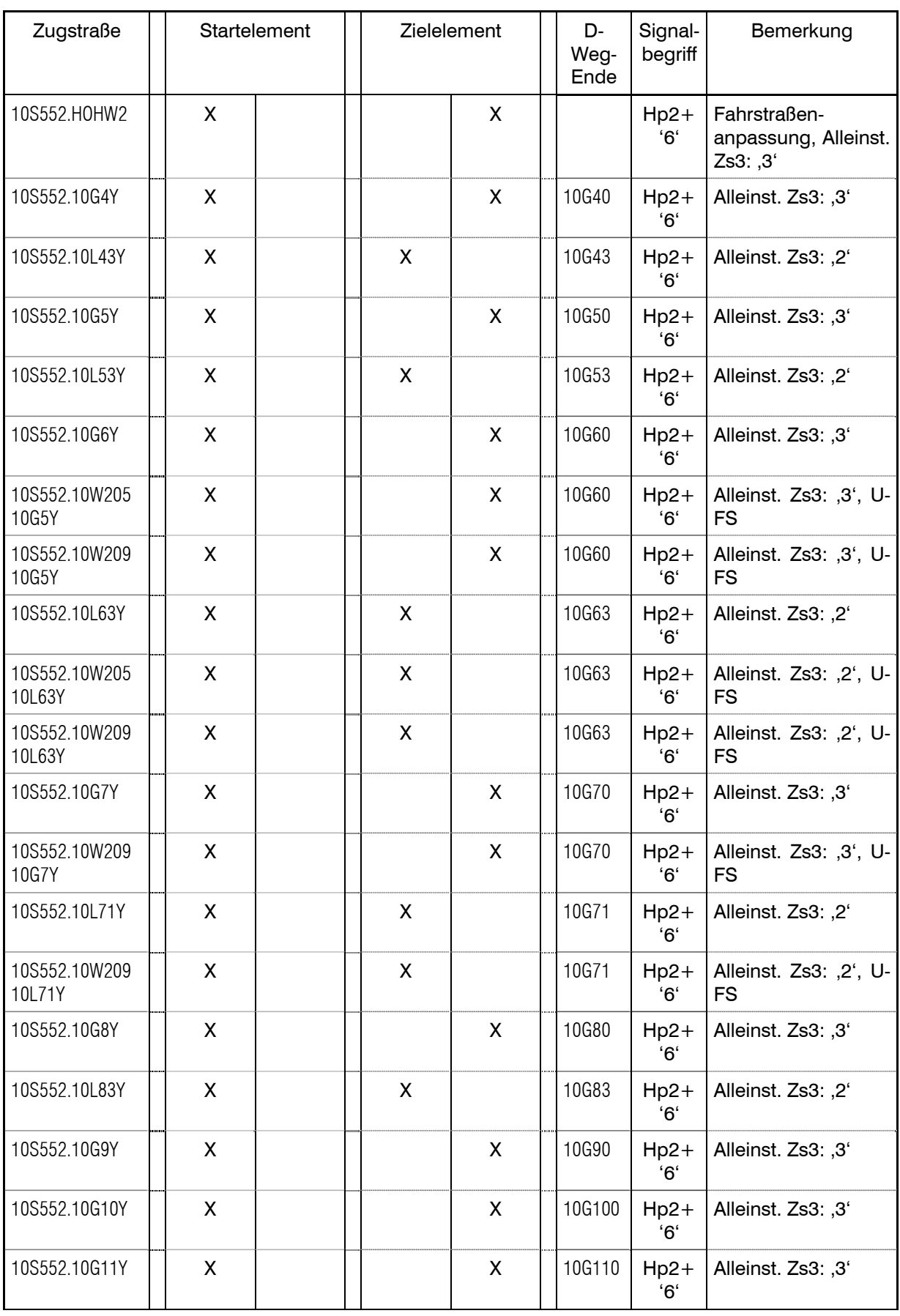

#### Betriebsstelleninformation ESTW Stuttgart Hbf Ostseite

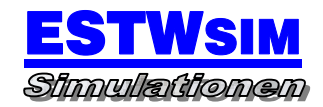

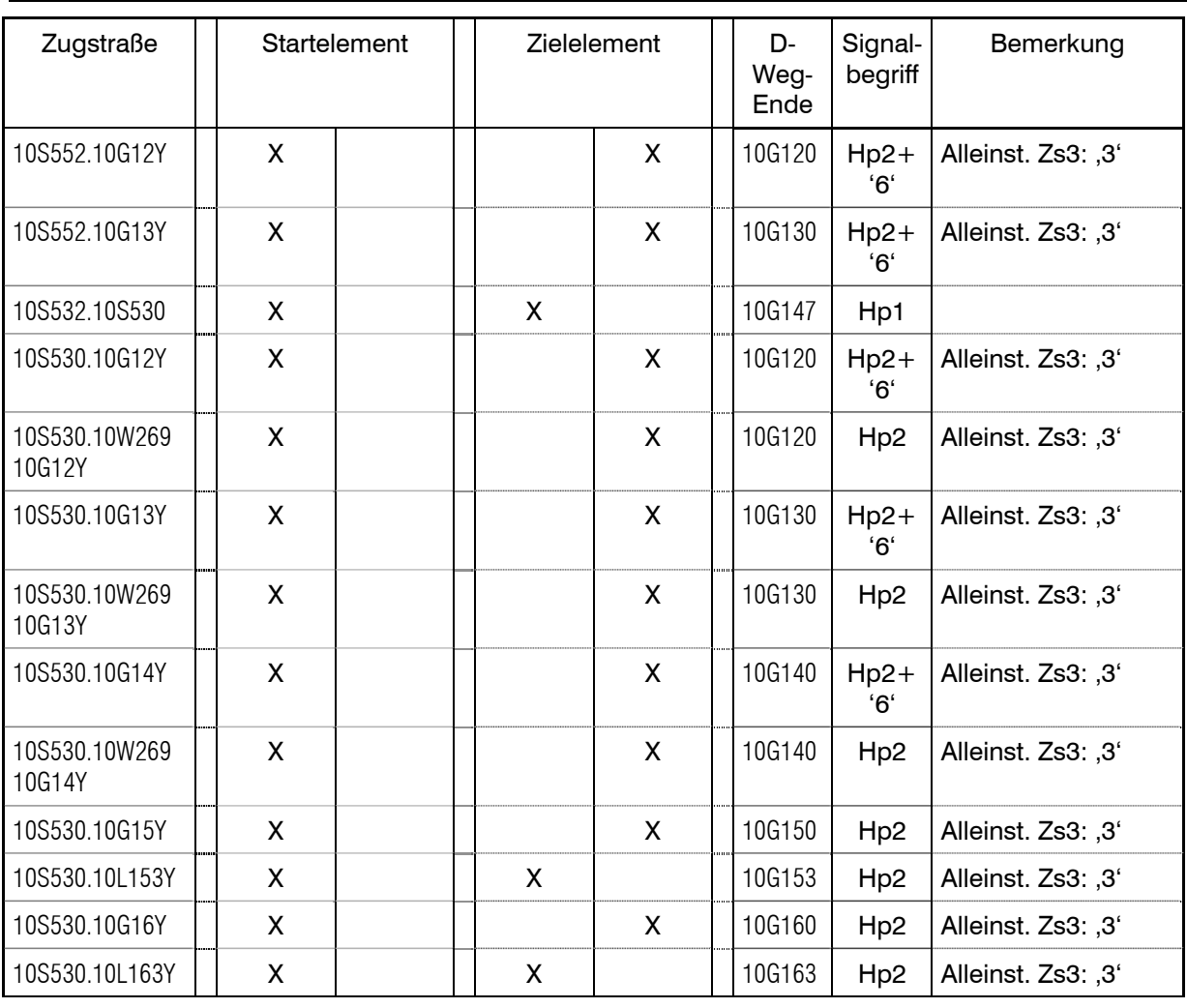

# Richtung Stuttgart Hbf – S-Zuffenhausen

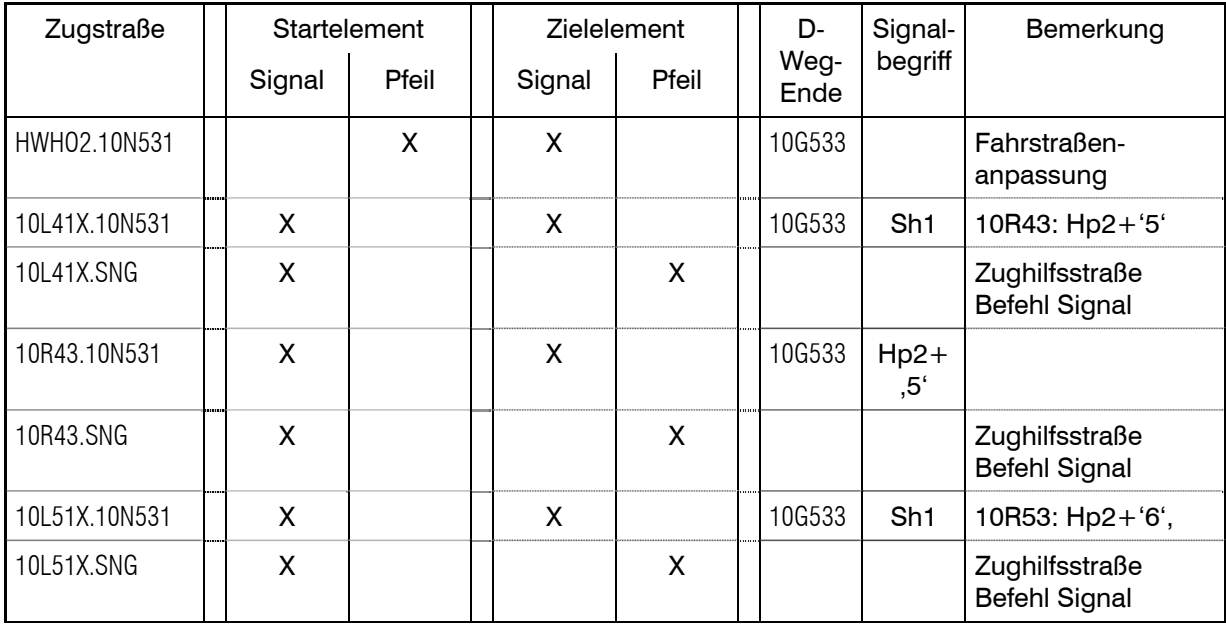

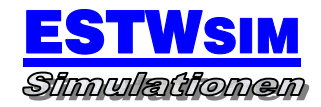

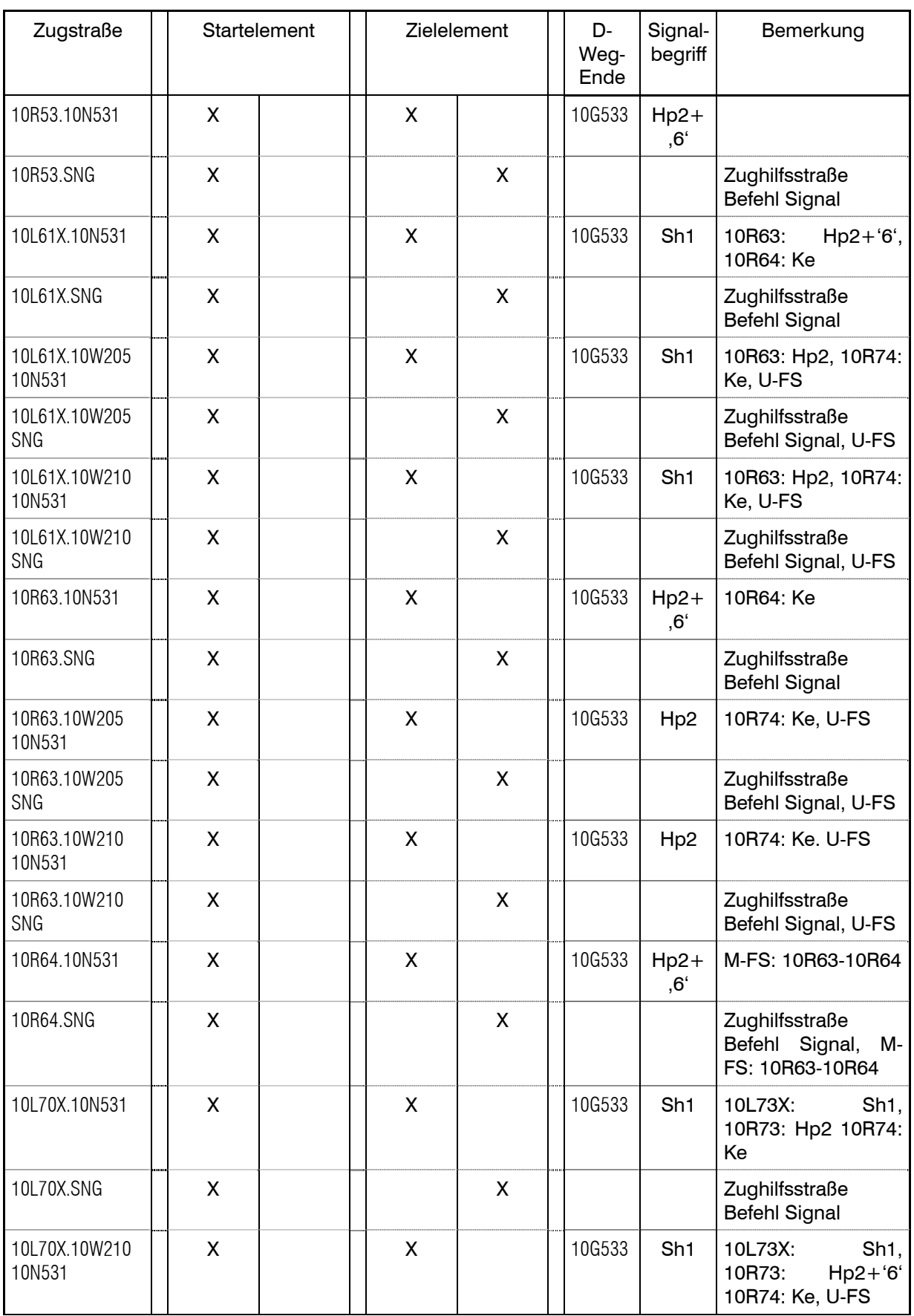

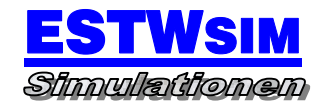

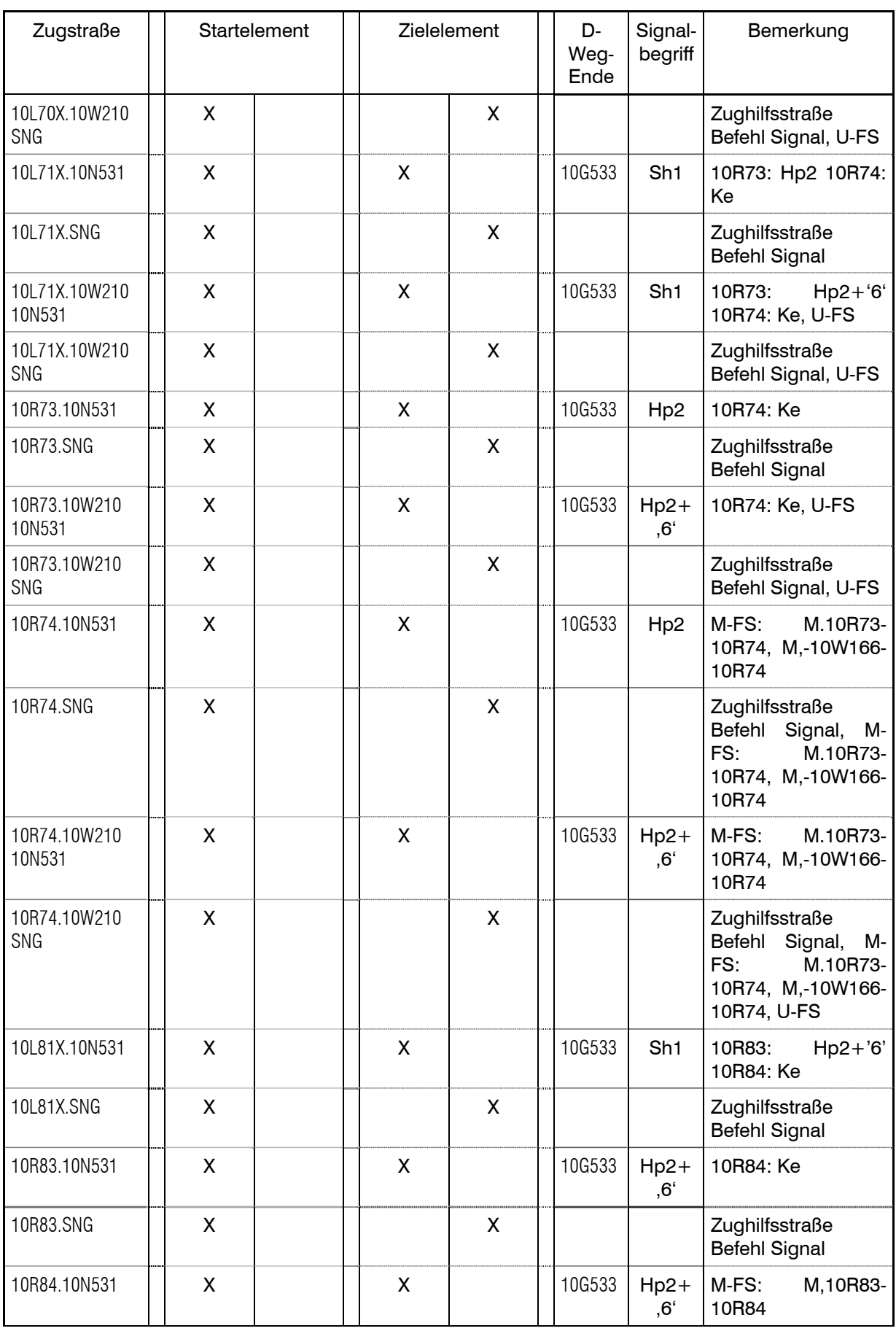

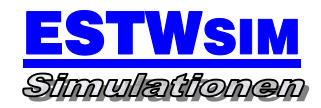

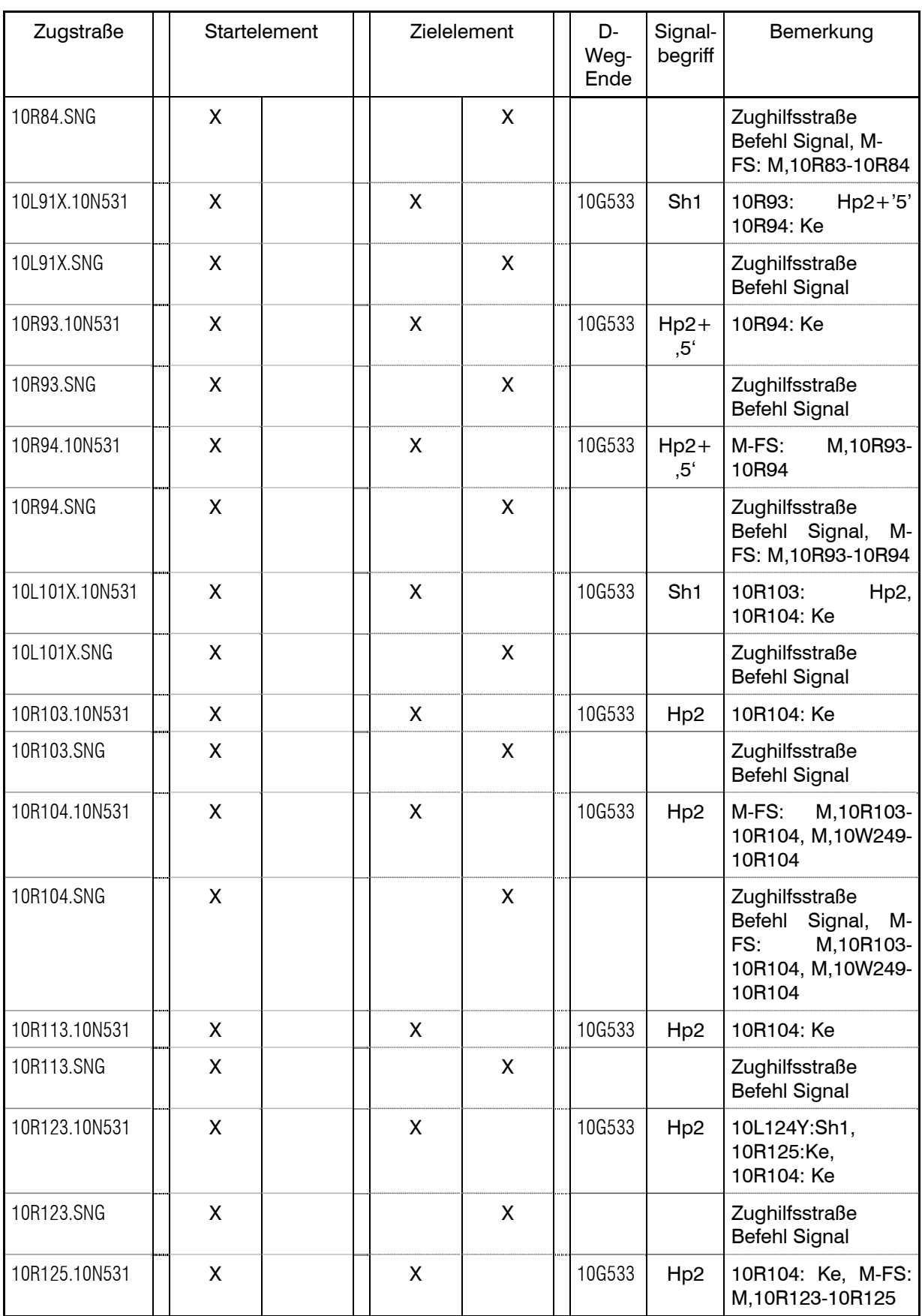

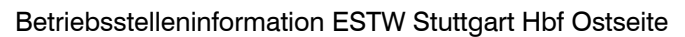

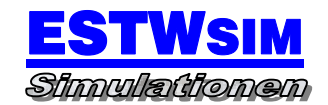

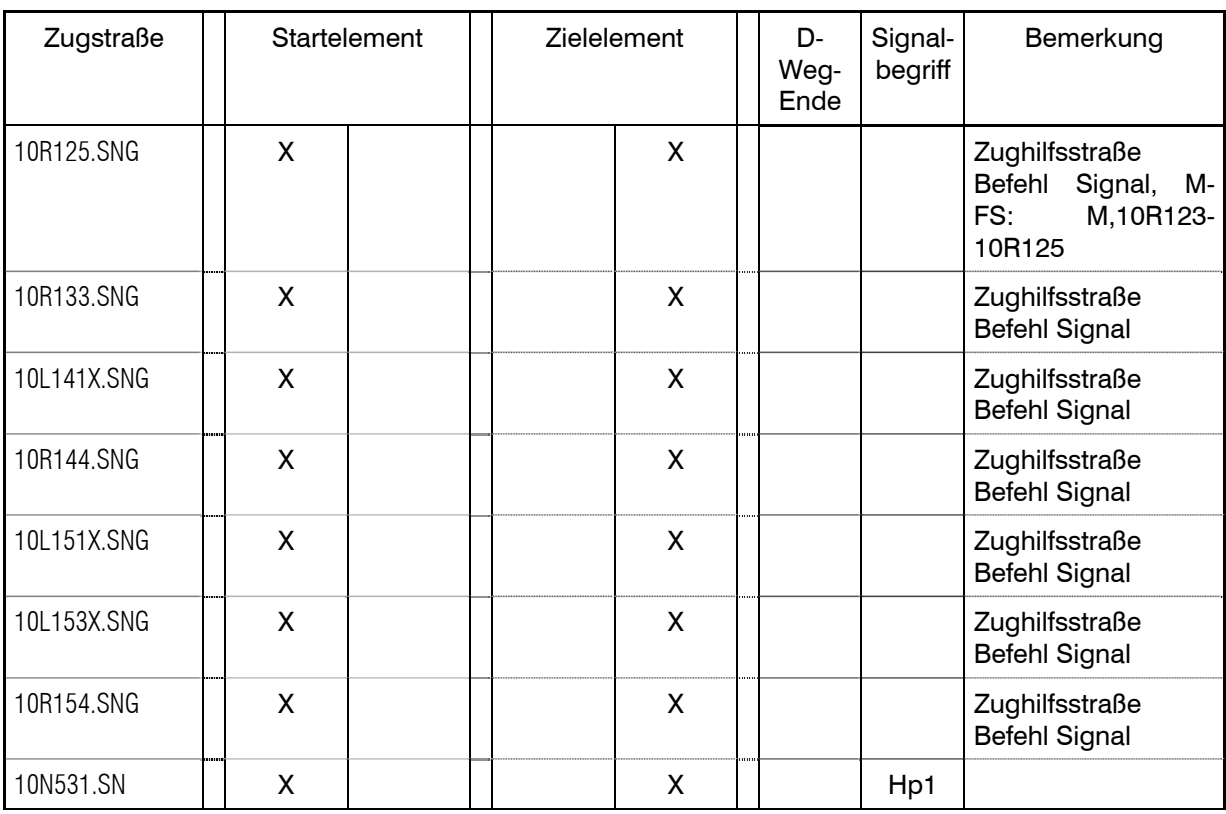

# Richtung S-West / S-Hbf Westseite – Stuttgart Hbf

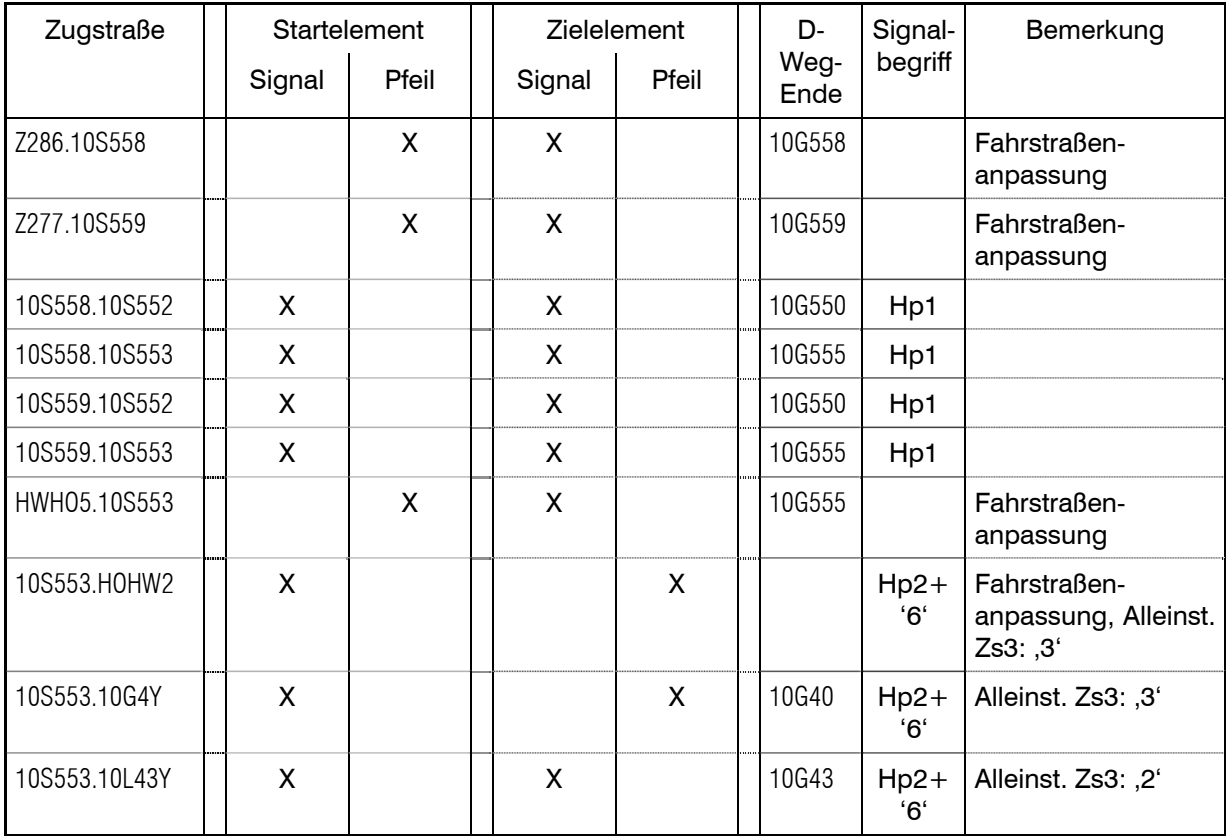

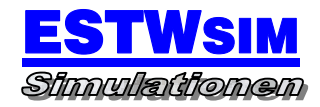

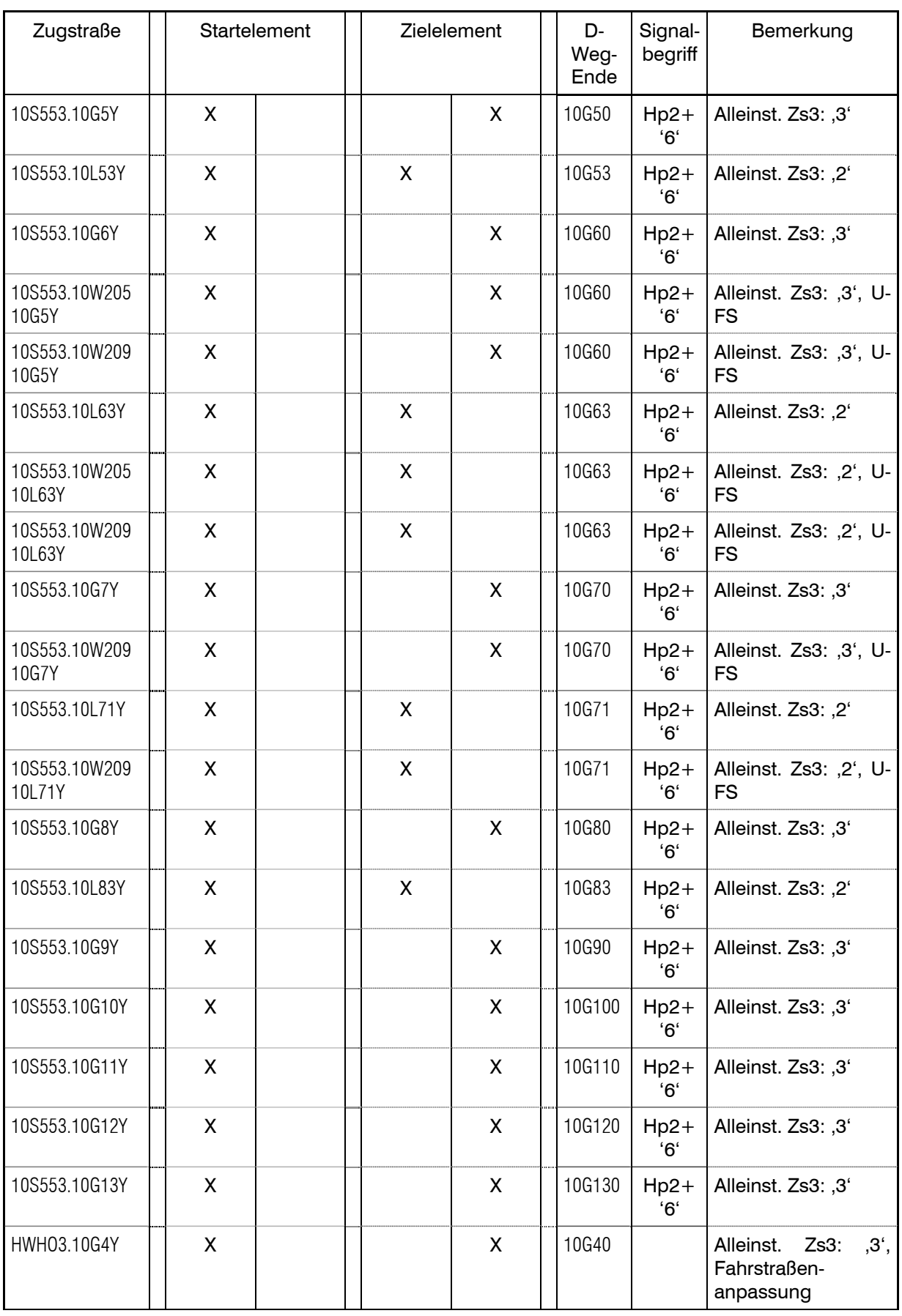

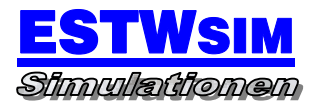

Betriebsstelleninformation ESTW Stuttgart Hbf Ostseite

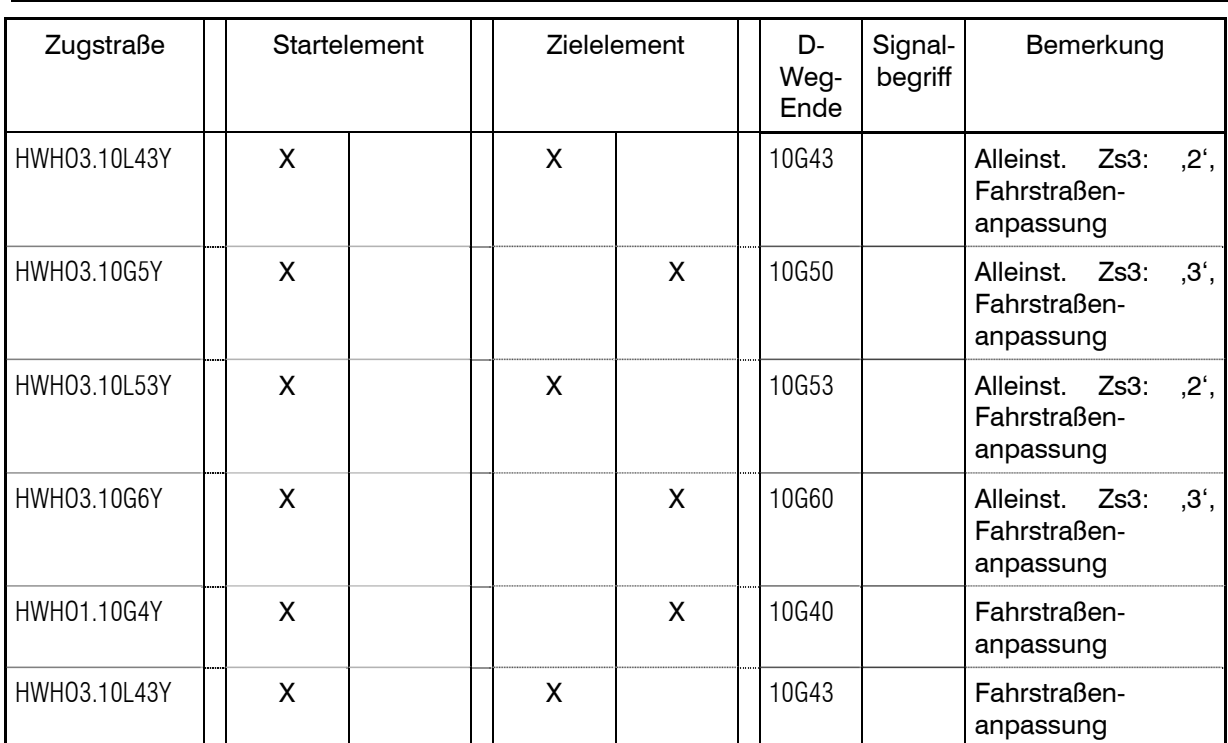

# Richtung Stuttgart Hbf – S-West / S-Hbf Westseite

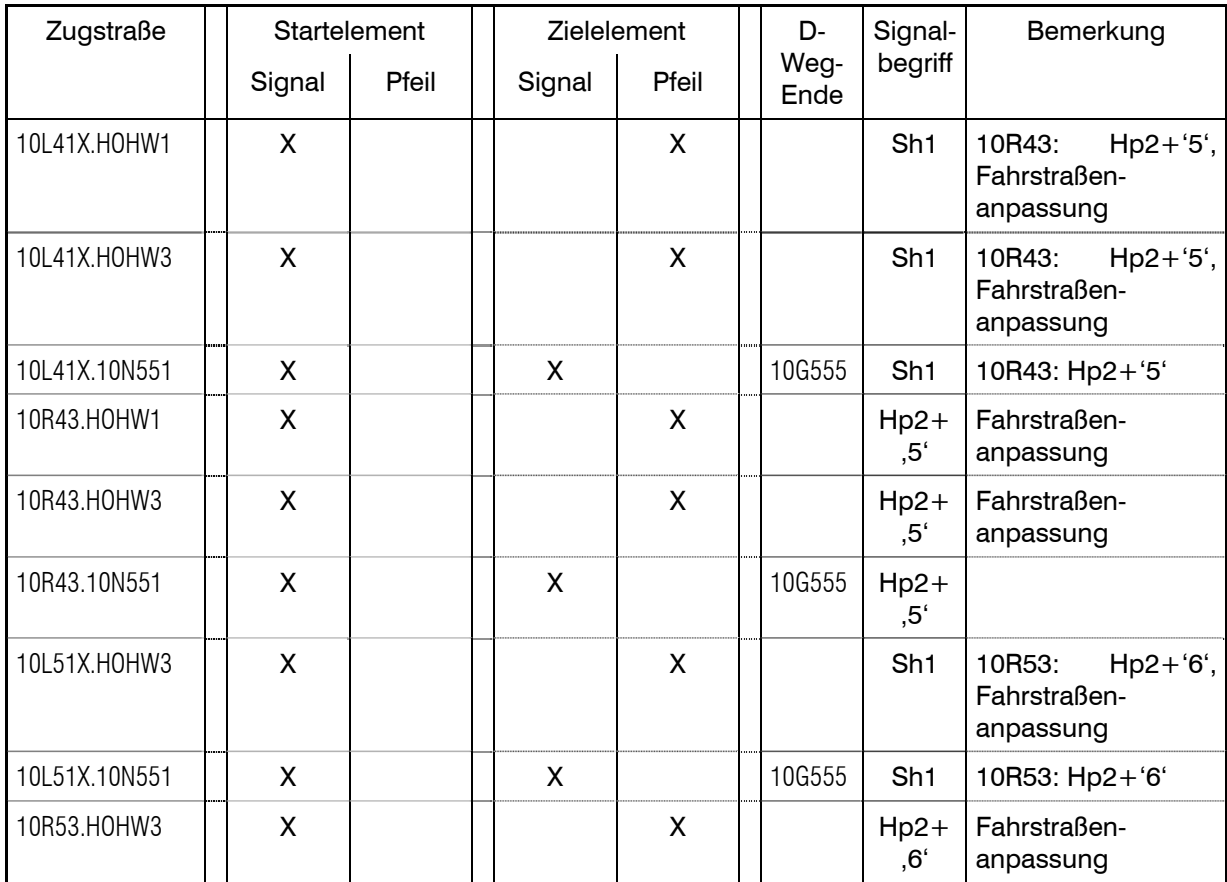

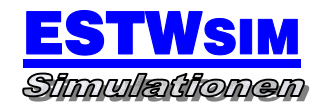

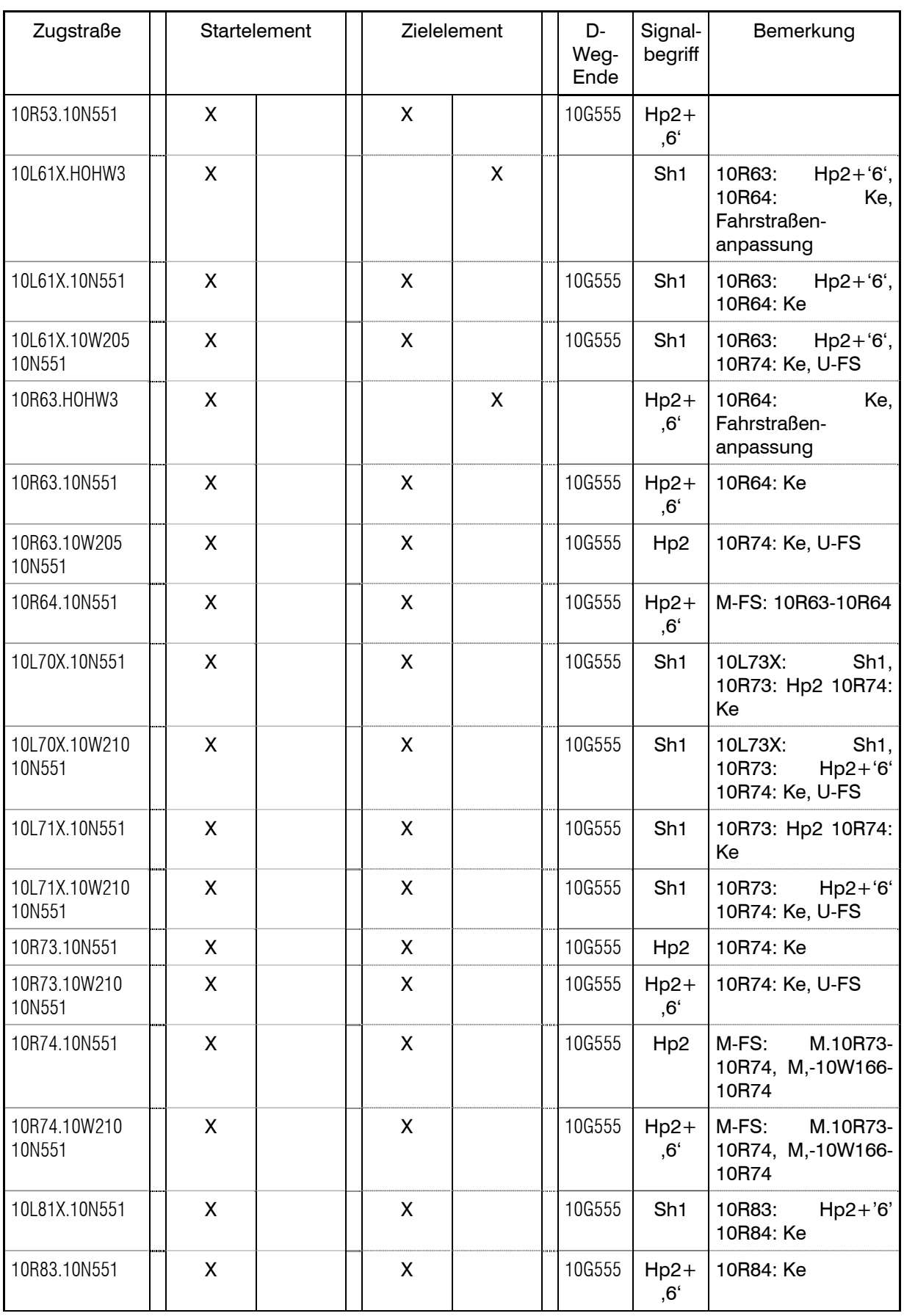

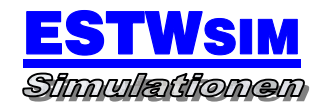

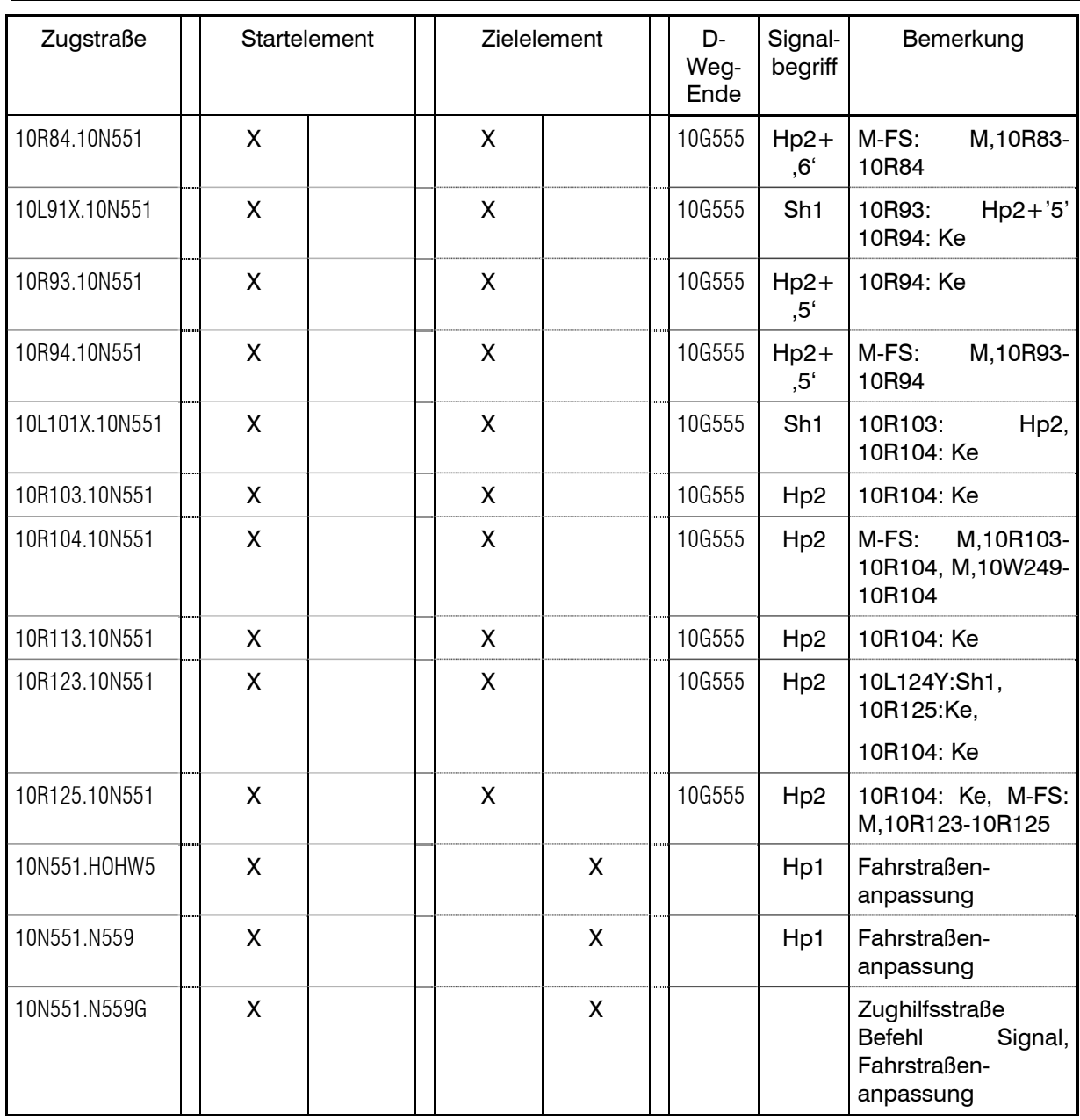

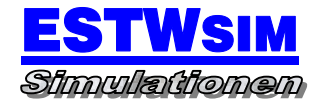

# **BESONDERE ANWEISUNGEN**

• **Örtliche Anweisung**

vorhanden

- **Nicht mit Rangierstraße überstellbare Gleisabschnitte**
- 10G166

10G146

10G311

10G312

- 10G313
- 10G314
- 10G325
- 10G331
- 10G332
- 10G333
- 10G339
- 10G353
- 10G361
- 10G362
- 10G363
- 10G364
- 10G365
- 10G366
- 10G367
- 10G381
- 10G382
- 10G394

# 3. SZENARIOS

Ergänzend zum definierten Startbeginn der Simulation um 4.40 Uhr morgens können über das Menü "Estwsim -> Datei -> Szenario laden" neue Startzustände mit unterschiedlichen Schwierigkeitsgraden geladen werden. Folgende Aufgaben haben diese zum Inhalt:

- 1. Fr 4Uhr.sce Programmstart um 4 Uhr freitags
- 2. Fr 5Uhr.sce Programmstart um 5 Uhr freitags
- 3. Fr 6Uhr.sce Programmstart um 6 Uhr freitags
- 4. Fr 7Uhr.sce Programmstart um 7 Uhr freitags
- 5. Fr 8Uhr.sce Programmstart um 8 Uhr freitags
- 6. Fr 9Uhr.sce Programmstart um 9 Uhr freitags
- 7. Fr 10Uhr.sce Programmstart um 10 Uhr freitags
- 8. Fr 11Uhr.sce Programmstart um 11 Uhr freitags

9. Fr 12Uhr.sce Programmstart um 12 Uhr freitags

# 10.Fr 13Uhr.sce

Programmstart um 13 Uhr freitags

# 11.Fr 14Uhr.sce

Programmstart um 14 Uhr freitags

# 12.Fr 15Uhr.sce

Programmstart um 15 Uhr freitags

# 13.Fr 16Uhr.sce

Programmstart um 16 Uhr freitags

# 14.Fr 17Uhr.sce

Programmstart um 17 Uhr freitags

#### 15.Fr 18Uhr.sce

Programmstart um 18 Uhr freitags

# 16.Fr 19Uhr.sce

Programmstart um 19 Uhr freitags

## 17.Fr 20Uhr.sce

Programmstart um 20 Uhr freitags

# 18.Fr 21Uhr.sce

Programmstart um 21 Uhr freitags

# 19.Fr 22Uhr.sce

Programmstart um 22 Uhr freitags

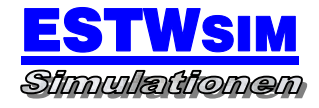

20.Fr 23Uhr.sce

Programmstart um 23 Uhr freitags

# 21.Sa 4Uhr.sce

Programmstart um 4 Uhr samstags

# 22.Sa 5Uhr.sce

Programmstart um 5 Uhr samstags

# 23.Sa 6Uhr.sce

Programmstart um 6 Uhr samstags

# 24.Sa 7Uhr.sce

Programmstart um 7 Uhr samstags

# 25.Sa 8Uhr.sce

Programmstart um 8 Uhr samstags

# 26.Sa 9Uhr.sce

Programmstart um 9 Uhr samstags

# 27.Sa 10Uhr.sce

Programmstart um 10 Uhr samstags

# 28.Sa 11Uhr.sce

Programmstart um 11 Uhr samstags

# 29.Sa 12Uhr.sce

Programmstart um 12 Uhr samstags

# 30.Sa 13Uhr.sce

Programmstart um 13 Uhr samstags

## 31.Sa 14Uhr.sce

Programmstart um 14 Uhr samstags

## 32.Sa 15Uhr.sce

Programmstart um 15 Uhr samstags

# 33.Sa 16Uhr.sce

Programmstart um 16 Uhr samstags

## 34.Sa 17Uhr.sce

Programmstart um 17 Uhr samstags

# 35.Sa 18Uhr.sce

Programmstart um 18 Uhr samstags

# 36.Sa 19Uhr.sce

Programmstart um 19 Uhr samstags

### 37.Sa 20Uhr.sce

Programmstart um 20 Uhr samstags

# 38.Sa 21Uhr.sce

Programmstart um 21 Uhr samstags

## 39.Sa 22Uhr.sce

Programmstart um 22 Uhr samstags

# 40.Sa 23Uhr.sce

Programmstart um 23 Uhr samstags

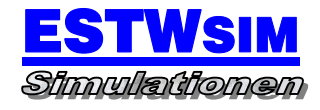

# 4. UMLEITUNGSVERKEHRE

Keine eingerichtet.

# 5. AMATEURMODUS

Ergänzend zum Profimodus (regelkonforme Umsetzung der LST) können im Amateurmodus zusätzliche Funktionen aktiviert werden, die das Bedienen des gesamten Stellwerksbereiches unterstützen und vereinfachen sollen.

Im Amateurmodus zusätzlich aktivierte Funktionen:

Keine

Zur Unterstützung bei den Rangierbewegungen sind in dem Dokument 'Rangierbehelf.pdf' sämtliche Züge und deren notwendigen Bedienungen der Zugfunktionen gelistet, um einen reibungslosen Ablauf zu unterstützen. Es wird empfohlen, diesen aufgrund der hochkomplexen Simulation zu Rate zu ziehen.